้บริษัท ฝึกอบรมและสัมมมาธรรมนิติ จำกัด

**VIRTUAL<sup>®</sup> TRAINING** 

่ จัดอบรมหลักสตรออนไลน์ ผ่าน zoom

# เข้าอบรม 2 หลักสูตร หรือ เข้าอบรม 2 ท่าน

Promotion

## **รับส่วนลดทันที200 บาท**

(สำหรับหลักสูตรเดือนมิถนายน 2564 ราคาหลักสูตรละ 500 บาทขึ้นไป) (ราคายังไม่รวมVAT ไม่ร่วมโปรโมชั่นอื่น)

#### สงวนลิขสิทธิ์รหัส 23/8338Z

**CPD ผู้ทำบัญชี รออนุมัติ**

**CPA นับชั่วโมงไม่เป็นทางการได้** \*เงื่อนไขตามที่สภาวิชาชีพบัญชีกำหนด\*

# Transfer Pricing Law and Development

# **กฎหมายที่เกี่ยวข้องกับบริษัท หรือห้างหุ้นส่วนนิติบุคคลที่มีความสัมพันธ์กัน**

### **หัวข้อสัมมนา**

- **1. ความเป็นมาของกฎหมายที่เกี่ยวข้องกับราคาตลาดในประเทศไทย**
- **2. กฎหมายลูกที่ออกมาใหม่ ในปี 2563 และในปี 2564 และที่กำลังจะออก**
- **3. ความแตกต่างของธุรกรรมที่ถูกควบคุม VS ธุรกรรมที่ไม่ถูกควบคุม**
- **4. วิธีการกำหนดราคา (Benchmark) มีผลกับการถูกสรรพากร ปรับปรุงรายได้รายจ่ายอย่างไร**
	- กรณีที่ไม่สามารถใช้วิธีการหาราคาตามที่กฎหมายกำหนดต้องทำอย่างไร
- **5. วิธีการปรับปรุงรายได้และรายจ่ายของสรรพากร (Adjustment)** 
	- Primary Adjustment
	- Secondary Adjustment (Deem dividend หรือ Deem interest) คืออะไร
	- กรณีโดนประเมินเรื่อง Transfer Pricing จะมีผลกระทบกับภาษีเรื่องอื่นๆหรือไม่
- **6. ความสำคัญของตัวชี้วัดทางการเงินกับการปรับปรุงรายได้รายจ่ายของสรรพากร**
- **7. Corresponding adjustment คืออะไร มีความสำคัญอย่างไรต่อผู้เสียภาษี**
	- รายการระหว่างกัน ในประเทศ
	- รายการระหว่างกัน นอกประเทศ
- **8. การมีข้อกําหนดด้านพาณิชย์หรือด้านการเงินระหว่างบริษัทในเครืออย่างไร ที่จะถือว่ามีการถ่ายโอนกําไร**
- **9. การวางแผนด้านการเงินระหว่างกัน Thin Capitalization มีผลกับภาษีอากรอย่างไร**
- **10. การวางแผนการเรียกเก็บบริการระหว่างกันกับบริษัทในเครือ**
- **11. การวางแผนเรื่องของ Branding Company และการจ่ายค่าสิทธิ**
- **12. การขอคืนภาษีกรณีที่ถูกสรรพากรลดรายจ่ายลง (Tax Refund)** 
	- หลักการขอคืนภาษีจะขอคืนได้ภายในกี่ปี
	- จะยื่นแบบใดในการขอคืน
	- กรณีถูกปรับรายได้หรือรายจ่ายหากมีภาษีที่ต้องขอคืน สรรพากรจะตรวจสอบเพิ่มเติมหรือไม่
	- สามารถใช้หลักการขอคืนตามอนุสัญญาภาษีซ้อนได้หรือไม่
- **13. ถาม-ตอบปัญหาและแลกเปลี่ยนความคิดเห็น**

สมาชิก (Tax, HR) ท่านละ 3,500 + VAT 245 = 3,745 บาท

บุคคลทั่วไปท่านละ  $4,000 + \text{VAT } 280 = 4,280 \text{ un}$ 

**\*รับชำระเงินผ่านระบบ QR CODE หรือโอนเงินผ่านธนาคารเท่านั้น**

หลักเกณฑ์ใหม่ล่าสุด!!

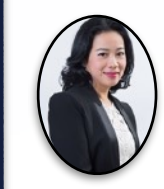

## **การปรับปรุงรายได้-รายจ่าย**

**ใช้บังคับรอบระยะเวลาบัญชี เริ่มในหรือหลังวันที่ 1 ม.ค. 2564**

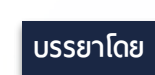

# **อาจารย์สรญา บุญส่งประเสริฐ**

- **- ผู้ช่วยผู้จัดการ บริษัท Andersen และ KPMG ประเทศไทย**
- **- ที่ปรึกษาทางภาษีบริษัท Ernst & Young ประเทศออสสเตรเลีย**
- **- ผู้จัดการอาวุโสทางภาษีบริษัท Ernst & Young ประเทศไทย**
- **- ผู้ช่วยผู้อำนวยการฝ่ายภาษีบริษัท HNP Counsellors**
- **- County Tax Manager , Unilever Thailand**
- **- อดีต Tax Partner SCL Tax Consultants Limited.**
- **- Head of Corporate Tax and Insurance Management บริษัท โอสถสภา จำกัด(มหาชน)**

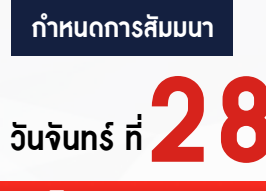

**มิถุนายน 2564**

เวลา 09.00-16.30 น.

**SCAN QR CODE จองสัมมนาออนไลน์**

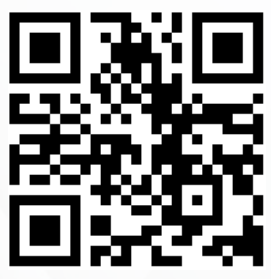

สำรองที่นั่งออนไลน์ที่ [www.dst.co.th](http://www.dst.co.th) โทรศัพท์ 02-555-0700 กด 1, 02-587-6860-4

อัตราคาสัมมนา วิตราค่าสัมมนา

**(Adjustment)** 

บริษัท ฝึกอบรมและสัมมนาธรรมนิติ จำกัด

**VIRTUAL<sup>®</sup>** TRAINING

ู้จัดอบรมหลักสตรออนไลน์ <mark>ผ่าน คิด</mark> zoom

(เงื่อนไขเป็นไปตามที่สภาวิชาชีพฯ กำหนด) **ผู้สอบบัญชีนับชั่วโมงแบบไม่เป็นทางการ ผู้ทําบัญชีสามารถนับชั่วโมง** CPD **ได้**

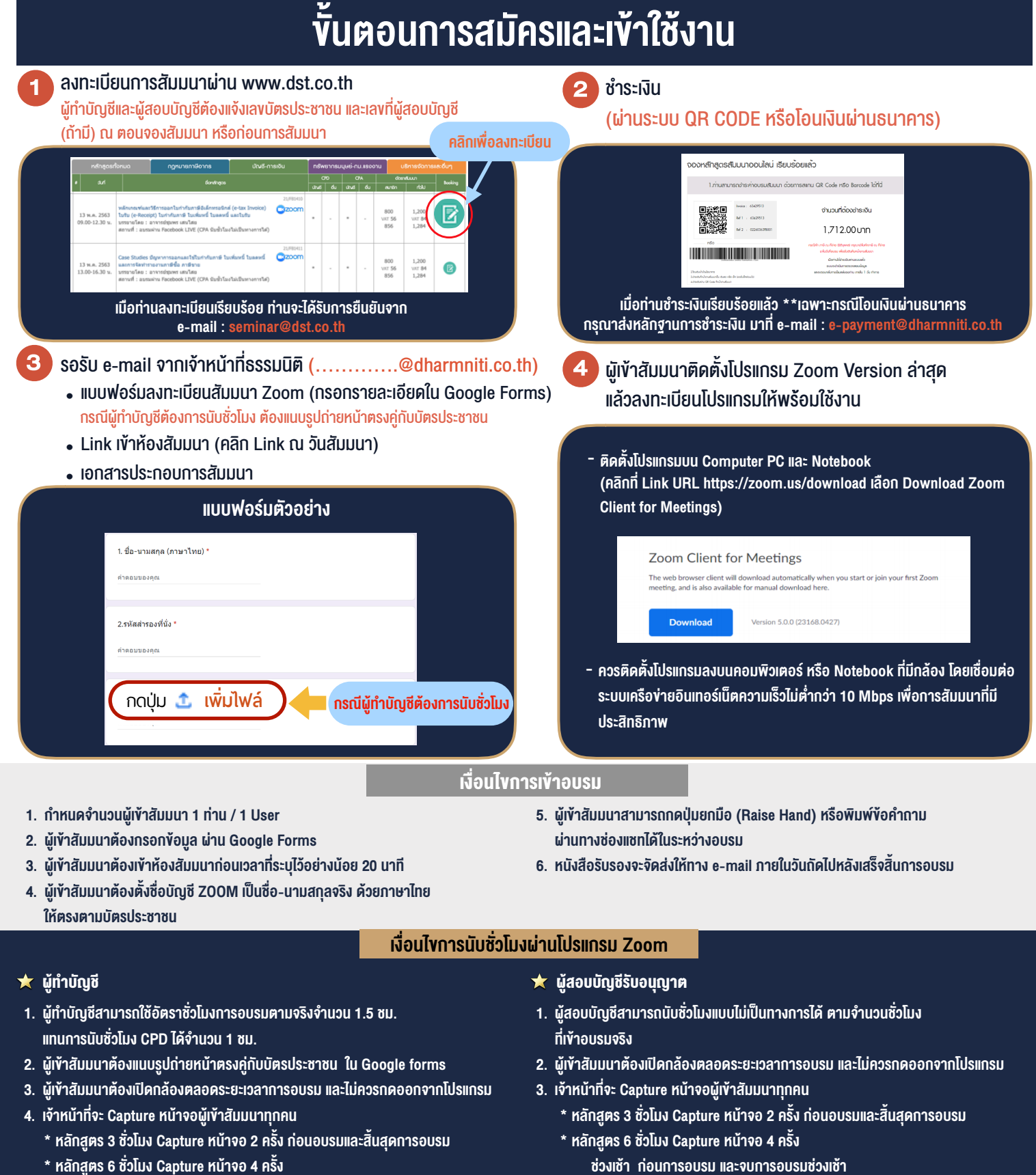

 ชวงเชา กอนการอบรมและจบการอบรมชวงเชา ้ช่วงบ่าย ก่อนการอบรม และสิ้นสุดการอบรม

- 
- ้ช่วงบ่าย ก่อนการอบรม และสิ้นสุดการอบรม

\*\* การพัฒนาความรู้ต่อเนื่องเป็นสิทธิส่วนบุคคล ต้องเข้าอบรมด้วยตนเองเท่านั้น กรณีไม่ปฏิบัติตามเงื่อนไขข้างต้นจะไม่สามารถนับชั่วโมงได้ \*\*

- ห้ามบันทึกภาพ วีดีโอ แชร์ หรือนำไปเผยแพร่ (สงวนลิงสิทธิ์) -

**สํารองที่นั่งออนไลน์ที่ www.dst.co.th Call center 02-555-0700 กด 1 ,02-587-6860-4**